Dipl. Ing. Petra Licht

# Stahl-Stegöffnung

## Leistungsbeschreibung des BauStatik-Moduls S398.de Stahl-Stegöffnung – EC 3, DIN EN 1993-1-1:2010-12

Im Industrie- und Geschossbau werden oft größere oder mehrere kleinere Stegdurchbrüche in Stahlträgern angeordnet, um Installationen der verschiedensten Art, wie Klimakanäle, Rohrleitungen u. a. quer zur Trägerlage durch den Träger durchzuführen. In vielen Fällen werden dem Tragwerksplaner die Angaben zu Größe, Anzahl und Anordnung der Stegdurchbrüche erst kurz vor Abgabe der Ausführungsstatik zur Verfügung gestellt. Einer schnellen, sicheren und prüffähigen Bearbeitung kommt deshalb eine große Bedeutung zu.

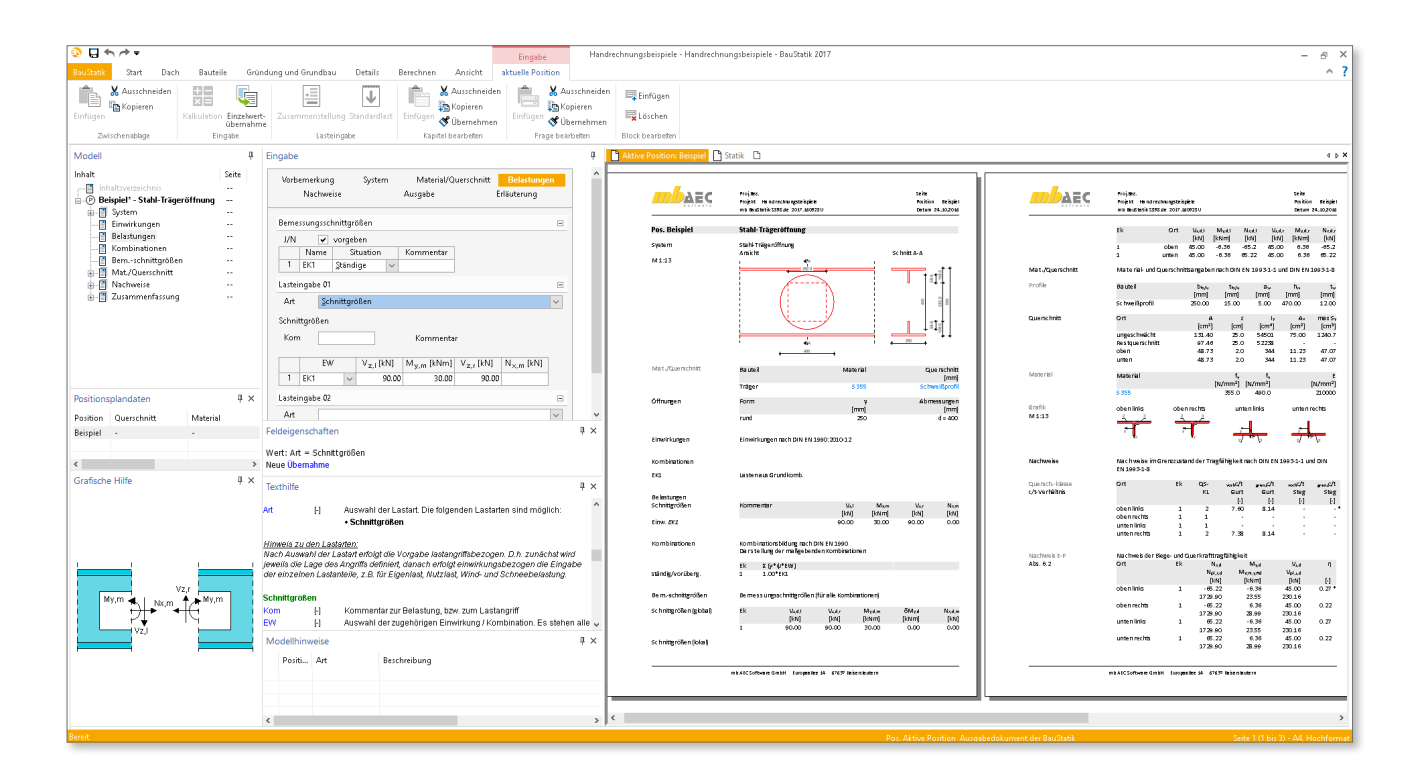

## Allgemeines

Damit die spätere Leitungsführung für die Gebäudetechnik so variabel wie möglich ist, werden Stegöffnungen i.d.R. möglichst groß ausgeführt. Hierbei stellt sich die Frage, bis zu welcher Größe derartige Öffnungen unverstärkt bleiben können. Das neue BauStatik-Modul S398.de beantwortet diese Frage.

## System

Mit dem BauStatik-Modul S398.de können rechteckige oder kreisförmige Einzelöffnungen nachgewiesen werden. Muss die Öffnung verstärkt werden, sind horizontale Steifen am Steg des oberen und/oder unteren Teilquerschnitts möglich. Die erforderliche Steifenlänge kann vom Programm bemessen oder manuell vorgegeben werden.

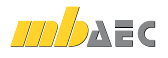

Bild 1 zeigt eine rechteckige Stegöffnung mit einer horizontalen Steife unten, Bild 2 zeigt eine unverstärkte kreisförmige Öffnung. **Pos. Bild1-pdf Stahl-Trägeröffnung**

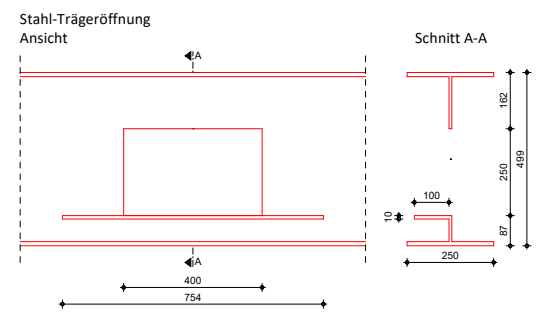

Bild 1. Rechteckige Offnung mit unterer Verstärkung

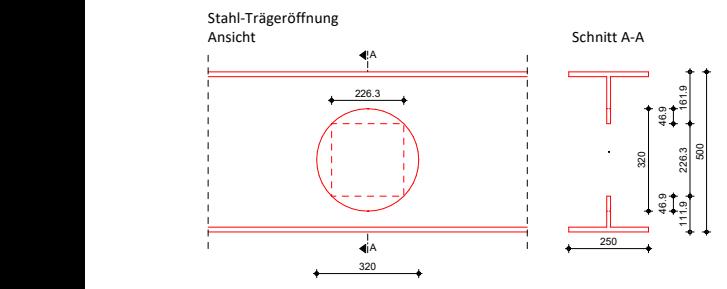

Öffnungen **Form y Abmessungen** *Bild 2. Kreisförmige Öffnung*

## Material/Querschnitt

Für den Stahlträger stehen alle üblichen Stahlsorten zur Auswahl. Als Trägerquerschnitt können alle in den Stammdaten hinterlegten I-Profile ausgewählt werden. Zusätzlich ist die Definition von symmetrischen Schweißprofilen (I-Profile) möglich. Bild 3 zeigt hierzu das entsprechende Eingabefenster.

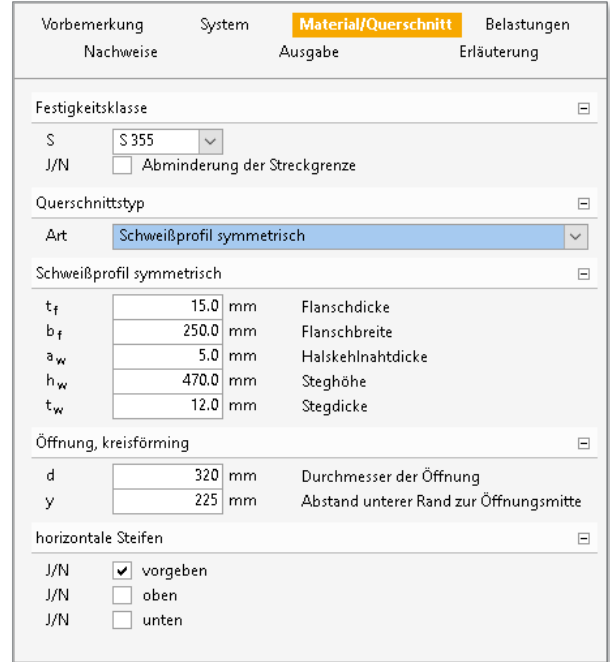

*Bild 3. Systemeingabe "Material/Querschnitt"*

Im Kapitel "Material/Querschnitt" wird auch die Geometrie der gewünschten Öffnung festgelegt und, falls erforderlich, die notwendigen Vorgaben der horizontalen Steifen gemacht.

## Belastungen

Als Belastung werden die Schnittgrößen (siehe Bild 4) in Öffnungsmitte eingegeben. Werden charakteristische Schnittgrößen definiert erfolgt die Kombinatorik automatisch und der Nachweis der Öffnung erfolgt für das ungünstigste Tripel (M/N/V).

Alternativ ist auch die Vorgabe von Bemessungsschnittgrößen möglich. Die Kombinationszuordnung (Grundkombination, außergewöhnliche Kombination) ist in diesem Fall durch den Anwender vorzunehmen.

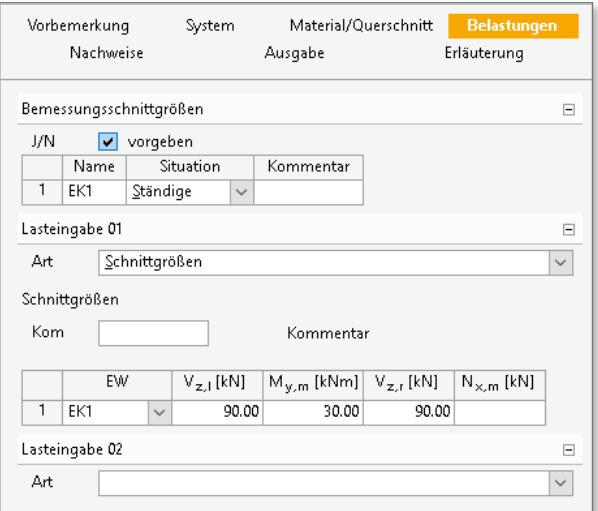

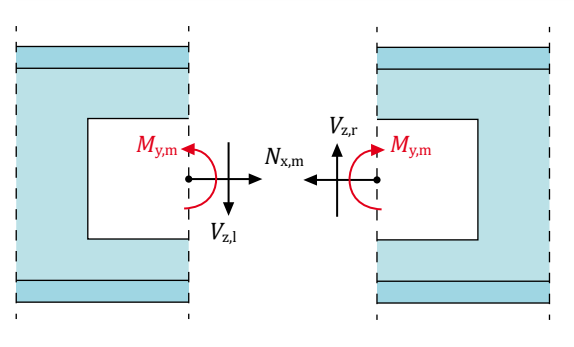

*Bild 4. Systemeingabe "Belastung"*

### Berechnungsgrundlagen/Nachweise

#### **Lokale Bemessungsschnittgrößen**

Die Querkraft wird durch Aktivierung einer Rahmenwirkung vom oberen- und unteren Teilquerschnitt über die Öffnung hinweg übertragen. Näherungsweise werden die Momentennullpunkte in der Mitte der Teilquerschnitte angenommen.

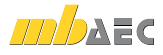

Die benötigten lokalen Bemessungsschnittgrößen im oberen und unteren Teilquerschnitt werden mit Hilfe der Gleichgewichtsbedingungen aus den eingegebenen globalen Schnittgrößen wie folgt ermittelt:

$$
N_{\rm Ed,o} = -\left(\frac{M_{\rm Ed} + \Delta M_{\rm Ed}}{a_{\rm N}}\right) + N_{\rm Ed} \cdot \frac{A_{\rm R,o}}{A_{\rm R,o} + A_{\rm Ru}}\tag{1}
$$

$$
N_{\rm Ed,u} = -\left(\frac{M_{\rm Ed} + \Delta M_{\rm Ed}}{a_{\rm N}}\right) + N_{\rm Ed} \cdot \frac{A_{\rm R,u}}{A_{\rm R,o} + A_{\rm R,u}}\tag{2}
$$

$$
\Delta M_{\rm Ed}=N_{\rm Ed}\cdot\Delta e
$$

$$
\Delta e = e_{\bar{0}} - \frac{h}{2} \tag{4}
$$

$$
\mathsf{mit}
$$

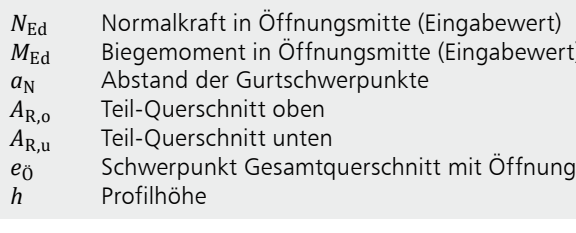

$$
V_{\rm Ed,o} = V_{\rm Ed} \cdot \frac{A_{\rm v,o}}{A_{\rm v,o} + A_{\rm v,u}}\tag{5}
$$

$$
V_{\text{Ed,u}} = V_{\text{Ed}} \cdot \frac{N_{\text{v,u}}}{A_{\text{v,o}} + A_{\text{v,u}}}
$$
 (6)

Querkraft in Öffnungsmitte (Eingabewert)  $V_{\rm Ed}$ Schubfläche oberer Teilquerschnitt  $A_{\rm v.o}$  $A_{v,\mathrm{u}}$ Schubfläche unterer Teilquerschnitt

$$
M_{\rm Ed,o} = \pm V_{\rm Ed,o} \cdot \frac{l}{2} \tag{7}
$$

 $M_{\rm Ed,u} = \pm V_{\rm Ed,u} \cdot \frac{l}{2}$ 

mit

Querkraft im oberen Teilguerschnitt  $V_{\rm Ed,o}$ Querkraft im unteren Teilquerschnitt  $V_{\rm Ed,u}$  $\mathbf{I}$ Länge der Öffnung

Für runde Öffnungen wird mit einer Ersatzlänge I\* gerechnet:

$$
l^* = \sqrt{\frac{d^2}{2}}
$$
 (9)

Durchmesser der runden Offnung a

Bild 5 zeigt die Ausgabe der globalen und lokalen Bemessungsschnittgrößen.

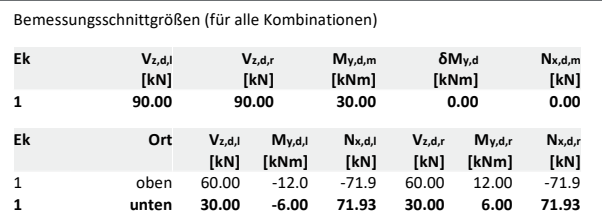

Bild 5. Ausgabe "Bemessungsschnittgrößen"

#### c/t-Verhältnisse

 $(3)$ 

 $(8)$ 

Die Querschnittsklassifizierung in Abhängigkeit vom c/t-Verhältnis der druckbeanspruchten Teile erfolgt nach DIN EN 1993-1-1, 5.5 [1]. Querschnitte der Klassen 1 und 2 dürfen elastisch-plastisch bemessen werden. Fällt der obere bzw. untere Teilquerschnitt in Klasse 3 bzw. 4 muss der Nachweis elastisch-elastisch erfolgen. Bei Querschnitten der Klasse 4 werden im S398.de die Spannungsnachweise mit den effektiven Querschnittswerten geführt, um die Abminderung der Beanspruchbarkeit infolge lokalen Beulens zu berücksichtigen. Bild 6 zeigt die Ausgabe der Querschnittsklassifizierung.

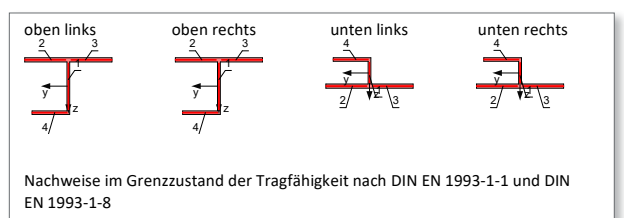

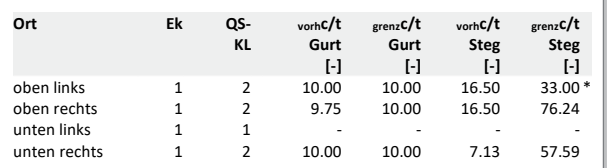

Bild 6. Ausgabe "Querschnittsklassifizierung"

## Nachweis elastisch-elastisch

Mit den lokalen Schnittgrößen lassen sich die Normal-Schub- und Vergleichsspannungen für jeden Teilguerschnitt berechnen. Bild 7 zeigt die Ausgabe der Spannungsnach-**A** 

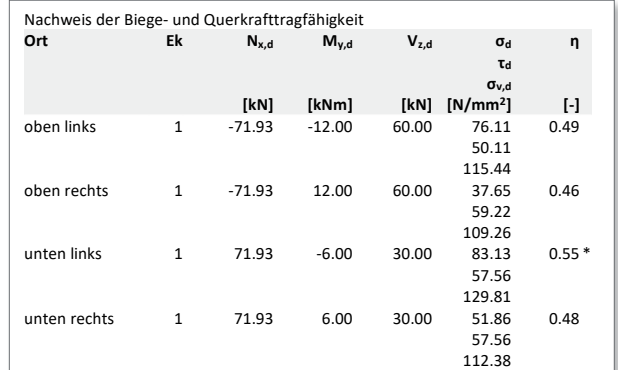

Bild 7. Ausgabe "Nachweis E-E"

Nachweis elastisch-plastisch

Der elastisch-plastische Nachweis erfolgt über den Nachweis der Biegetragfähigkeit:

$$
\frac{M_{\rm Ed}}{M_{\rm V,N,Rd}} \le 1.0\tag{10}
$$
\nmit

\n
$$
M_{\rm V,N,Rd} \le 1.0
$$
\n
$$
M_{\rm V,N,Rd} \le 1.0
$$

Biegemoment nach Gl. (7) bzw. (8)  $M_{\rm Ed}$  $M_{V,N,Rd}$  Biegetragfähigkeit oberer- bzw. unterer Teilguerschnitt, links bzw. rechts

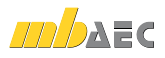

Für die Ermittlung der Biegetragfähigkeit  $M_{\rm V,N,Rd}$  wird im ersten Schritt die Ausnutzung der Querkrafttragfähigkeit 2 bestimmt. Nur wenn die Ausnutzung größer 50% beträgt, ist eine Biegemomenten-Querkraft-Interaktion erforderlich. In diesen Fällen werden die schubbeanspruchten Quer-� 2 schnittsteile bei der Ermittlung der Biegetragfähigkeit über eine um (1-p) abgeminderte Streckgrenze berücksichtigt. ome am (*Γρ)* abgemmacrte birches<br>Der Faktor *ρ* wird wie folgt ermittelt:

$$
\rho = \left(\frac{2 \cdot V_{\rm Ed}}{V_{\rm pl, Rd}} - 1\right)^2 \tag{11}
$$
\nmit

\n
$$
V_{\rm Ed}
$$
\nQuerkraft nach Gl. (5) bzw. (6)

\n
$$
V_{\rm pl, Rd}
$$
\nQuerkrafttragfähigkeit oberer bzw. unterer Teilquerschnitt

Im zweiten Schritt wird unter Berücksichtigung der vorhandenen Normalkraft die Lage der plast. Nulllinie ermittelt. Ist **[-] [-] [-] [-]** die plast. Nulllinie bekannt lässt sich die zugehörige Biegemomententragfähigkeit M<sub>V,N,Rd</sub> über die entsprechende Gleichgewichtsbedingung bestimmen. iomententragfanigkeit *M<sub>V.N.Rd</sub> uber die en*tsprechen

| Nachweis der Biege- und Querkrafttragfähigkeit |              |                                   |                                        |                                          |                              |
|------------------------------------------------|--------------|-----------------------------------|----------------------------------------|------------------------------------------|------------------------------|
| Ort                                            | Ek           | $N_{x,d}$<br>$N_{pl,x,d}$<br>[kN] | $M_{\nu,d}$<br>$M_{V,N,y,Rd}$<br>[kNm] | $V_{z,d}$<br>$V_{\text{pl},z,d}$<br>[kN] | η<br>$\lbrack \cdot \rbrack$ |
| oben links                                     | $\mathbf{1}$ | $-71.93$<br>1222.00               | $-12.00$<br>46.75                      | 60.00<br>162.81                          | 0.37                         |
| oben rechts                                    | 1            | $-71.93$<br>1222.00               | 12.00<br>60.50                         | 60.00<br>162.81                          | 0.37                         |
| unten links                                    | 1            | 71.93<br>1081.00                  | $-6.00$<br>20.50                       | 30.00<br>81.41                           | $0.37*$                      |
| unten rechts                                   | $\mathbf{1}$ | 71.93<br>1081.00                  | 6.00<br>27.68                          | 30.00<br>81.41                           | 0.37                         |

**Bild 8. Ausgabe "Nachweis E-P" EXAMPLE 2** 

## Ausgabe

Es wird eine vollständige, übersichtliche und prüffähige Ausgabe der Nachweise zur Verfügung gestellt. Der Anwender kann den Ausgabeumfang in der gewohnten Weise steuern. Neben maßstabsgetreuen Skizzen werden die Schnittkräfte, Spannungen und Nachweise unter Angabe der Berechnungsgrundlage und Einstellungen des Anwenders tabellarisch und grafisch ausgegeben.

Dipl.-Ing. Petra Licht mb AEC Software GmbH mb-news@mbaec.de

## Literatur

- [1] DIN EN 1993-1-1:2010-12: Eurocode 3: Bemessung und Konstruktion von Stahlbauten – Teil 1-1: Allgemeine Bemessungsregeln und Regeln für den Hochbau. Deutsche Fassung EN 1993-1-1: 2005 + AC:2009.
- [2] Petersen, Christian: Stahlbau. Grundlagen der Berechnung und baulichen Ausbildung von Stahlbauten, 3. Auflage, Springer Vieweg Verlag, 1993

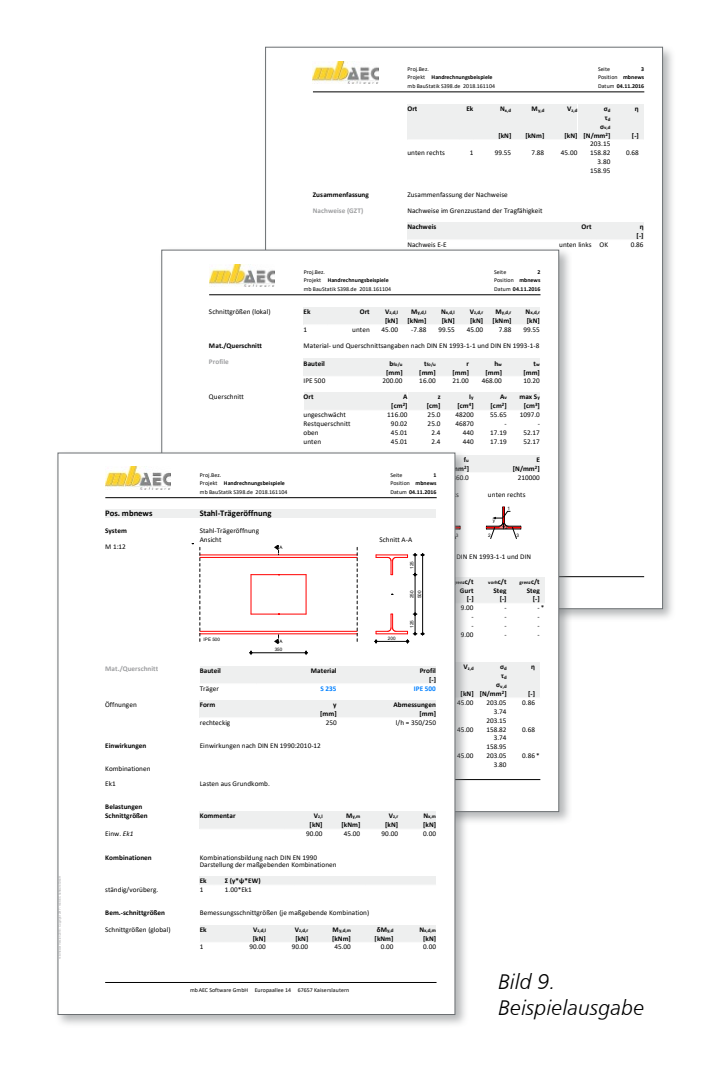

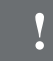

## **!** Aktuelle Angebote

#### **Module**

S398.de **Stahl-Stegöffnung – EC 3, DIN EN 1993-1-1:2010-12** 399,- EUR

Leistungsbeschreibung siehe nebenstehenden Fachartikel

Es gelten unsere Allgemeinen Geschäftsbedingungen. Änderungen und Irrtümer<br>vorbehalten. Alle Preise zzgl. Versandkosten und MwSt. – Hardlock für Einzelplatzlizenz je Arbeitsplatz erforderlich (95,- EUR). Folgelizenz-/Netzwerkbedingungen auf Anfrage.<br>– Stand: November 2016

Unterstütztes Betriebssystem: Windows 10 (64)

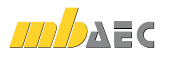